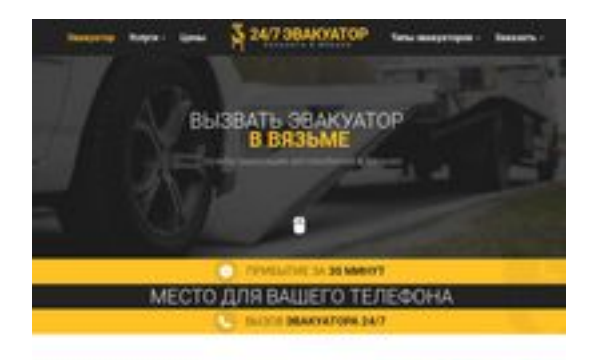

## **Revisión web de vyazma.glavtrak.ru**

Generado el 15 Abril 2021 12:22 PM

**La puntuación es 62/100**

**BRAY** pagepeeker

### **Contenido SEO**

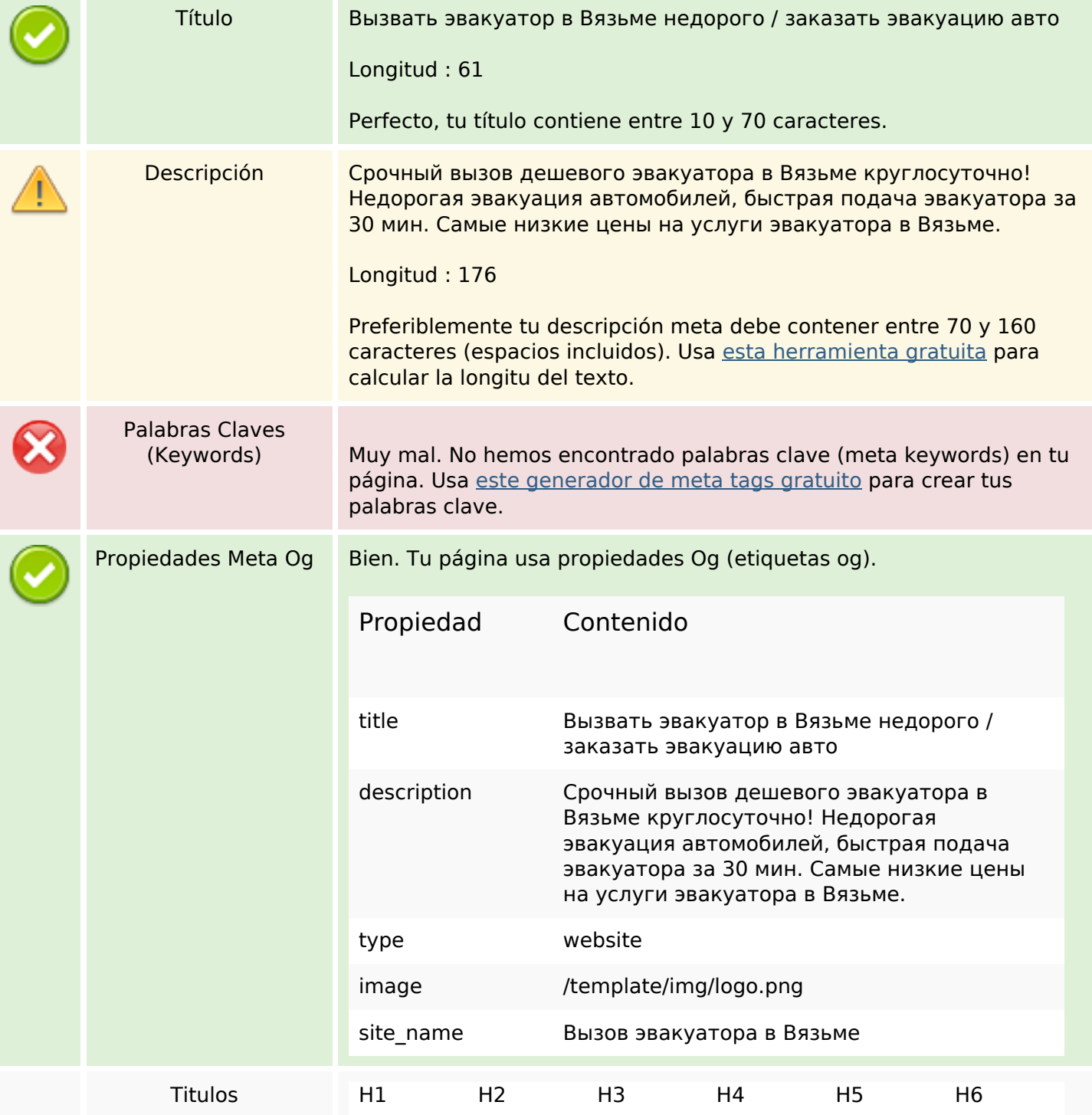

### **Contenido SEO**

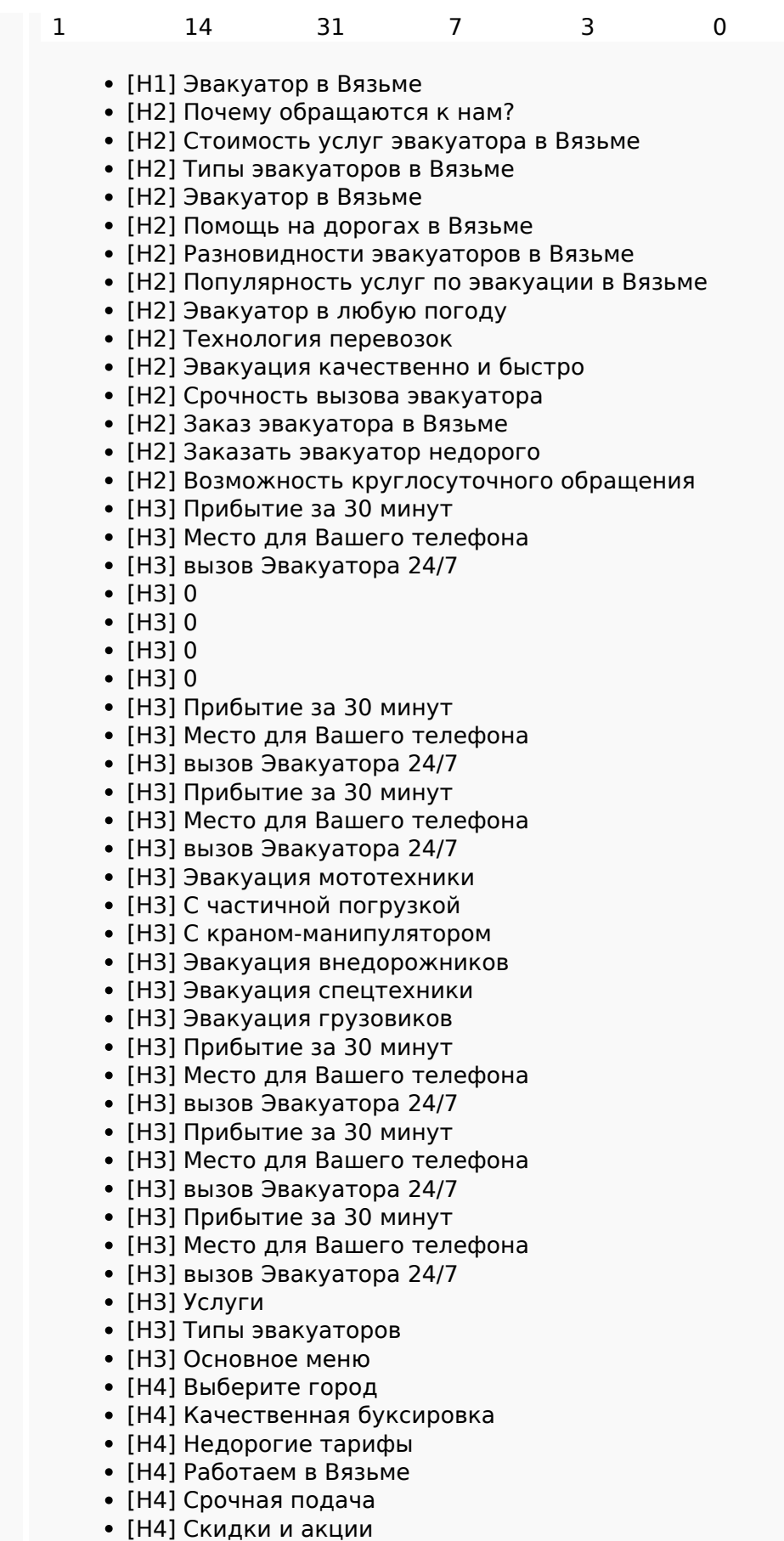

- [H4] Весь спектр услуг
- [H5] Виктор Лесной

## **Contenido SEO**

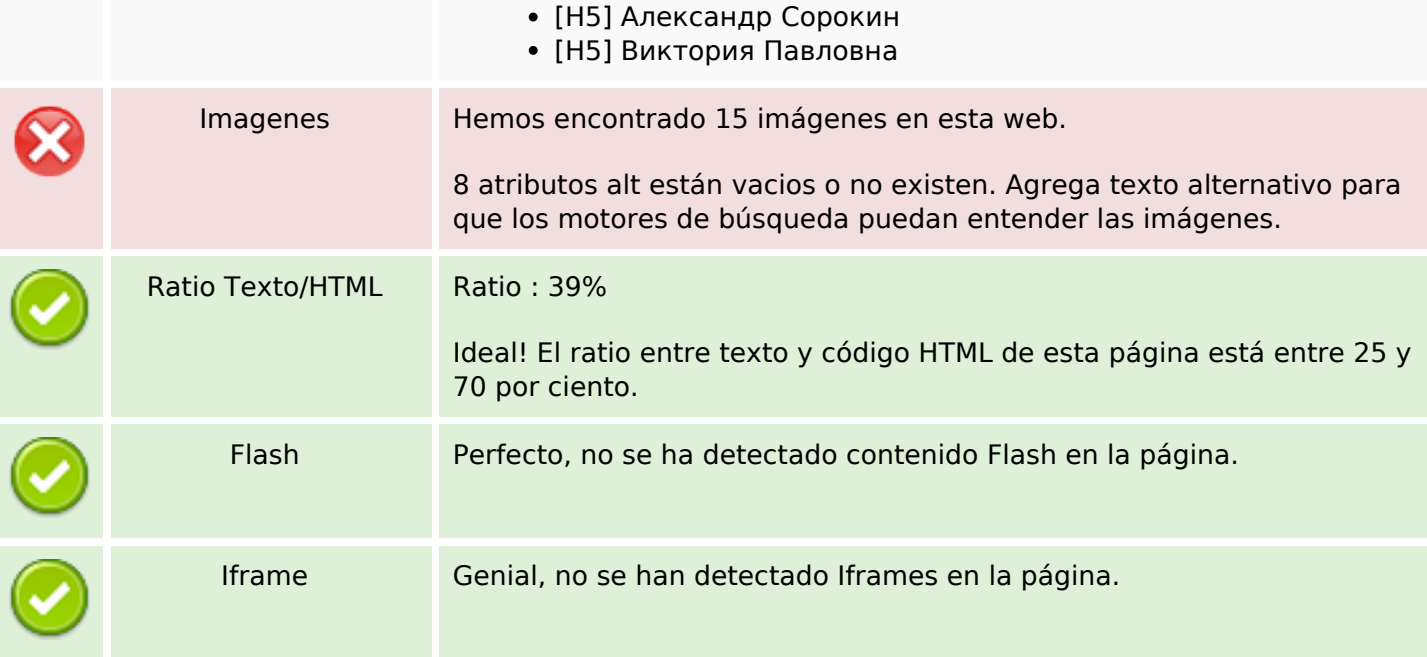

## **Enlaces SEO**

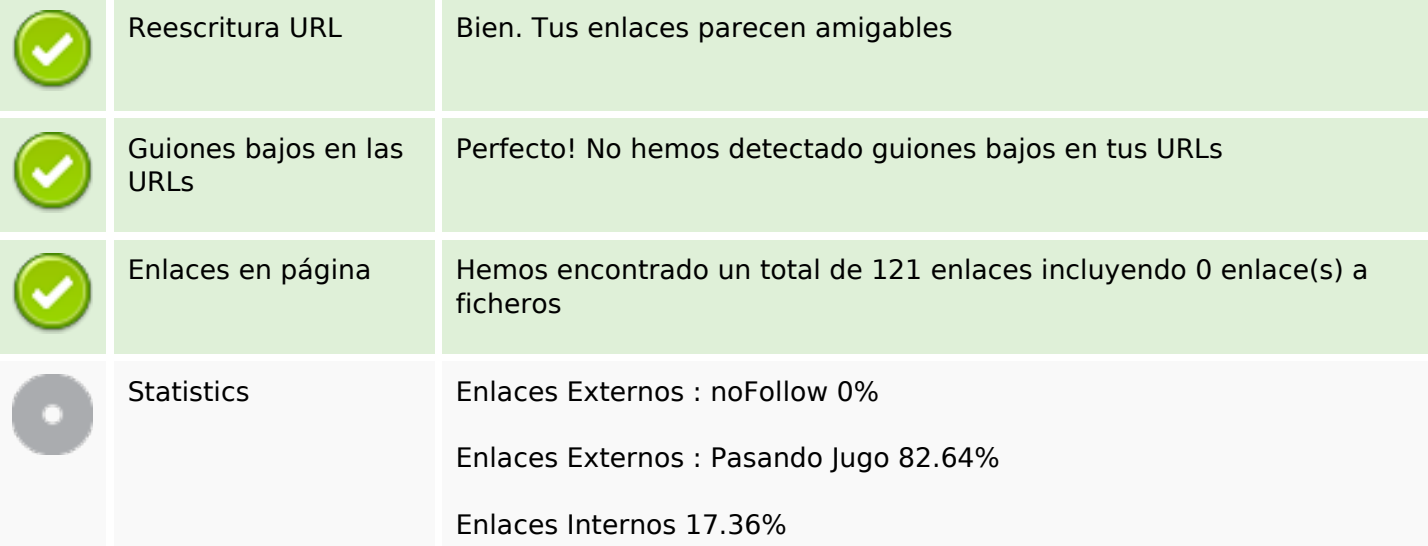

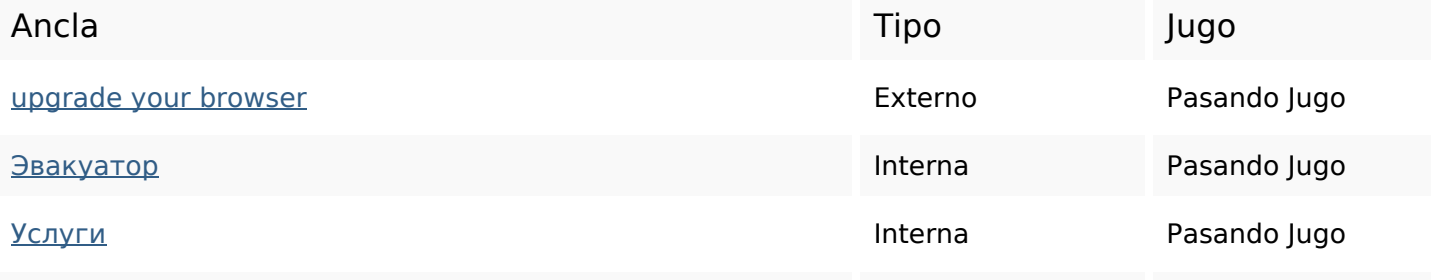

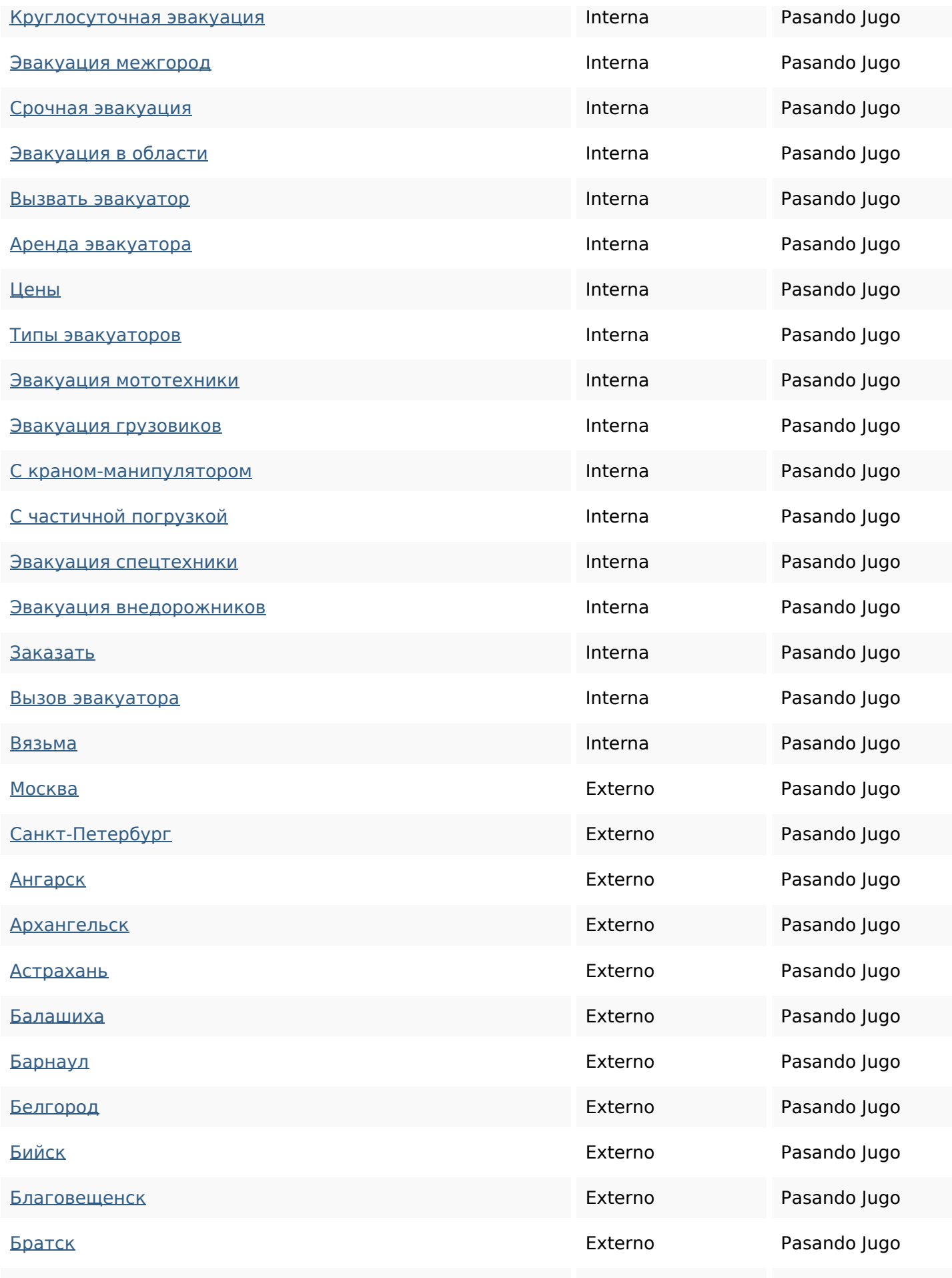

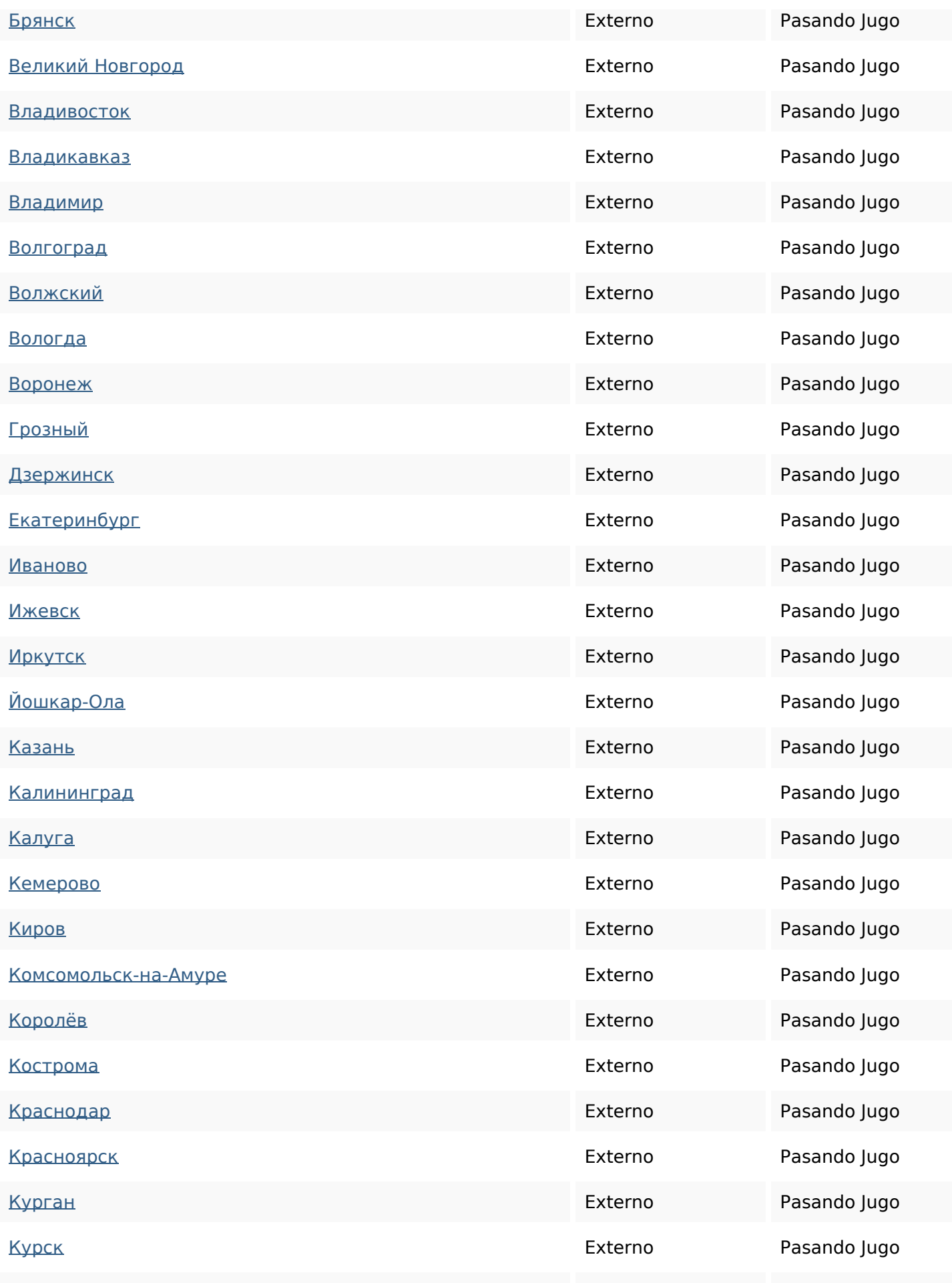

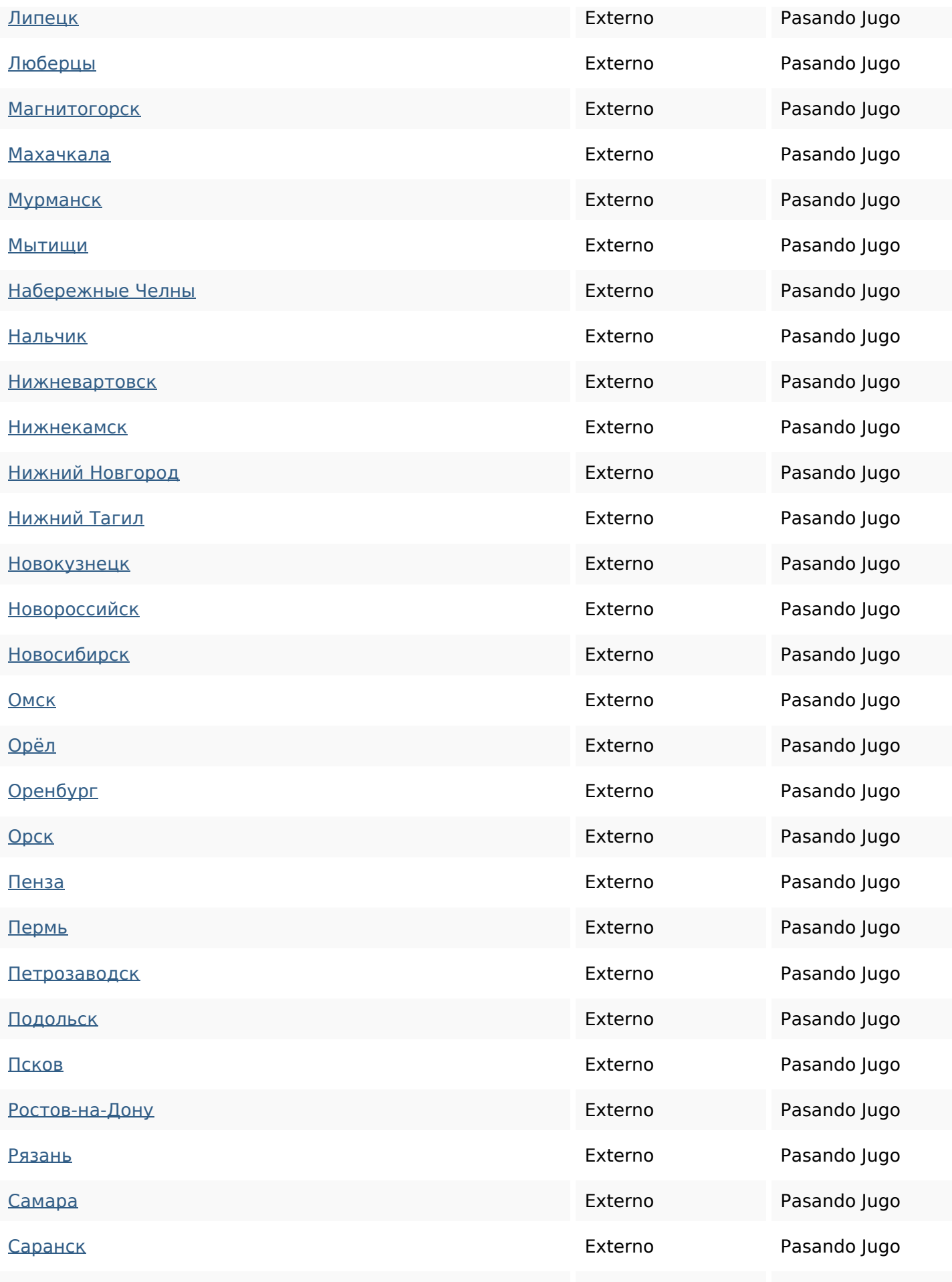

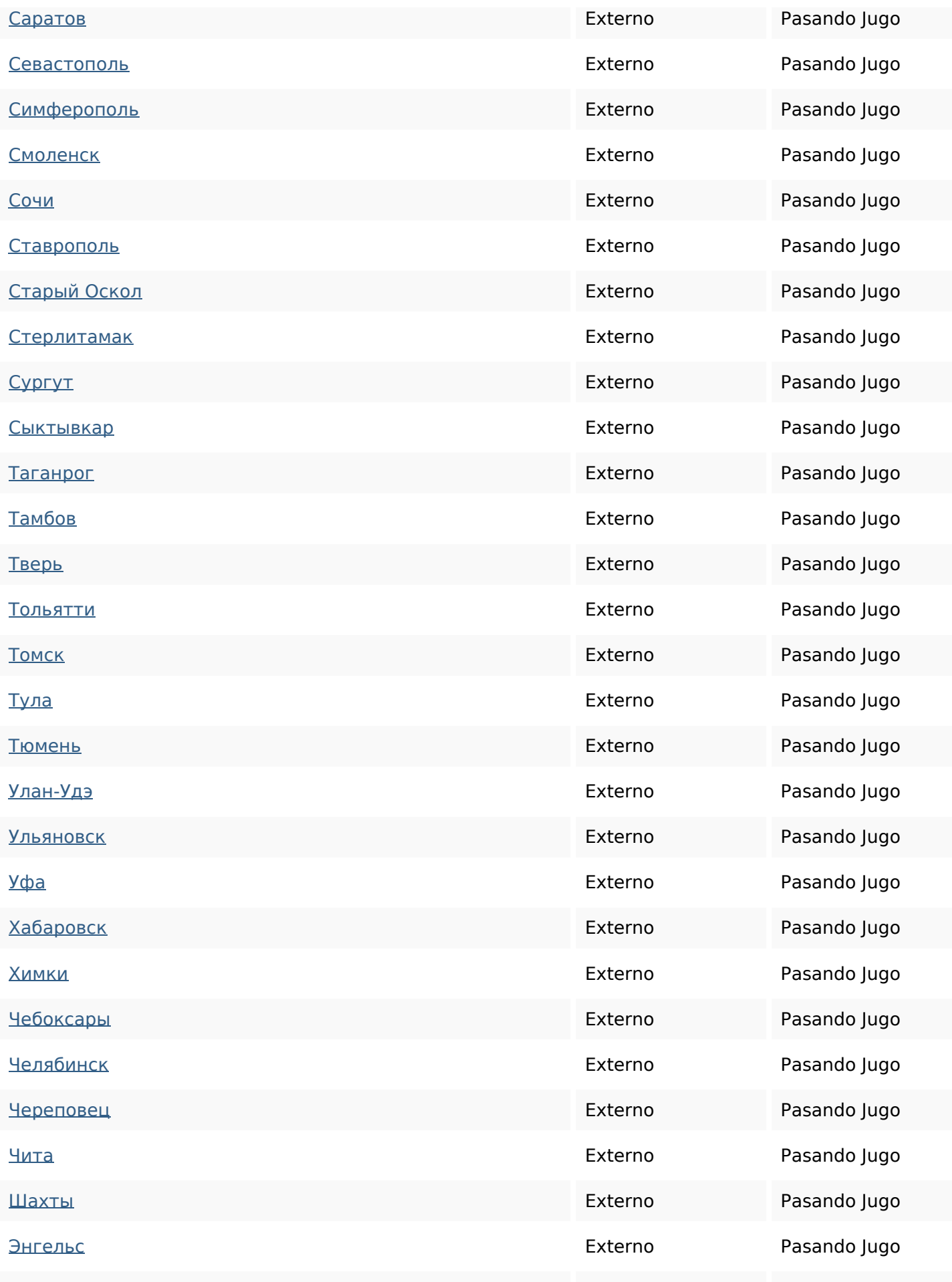

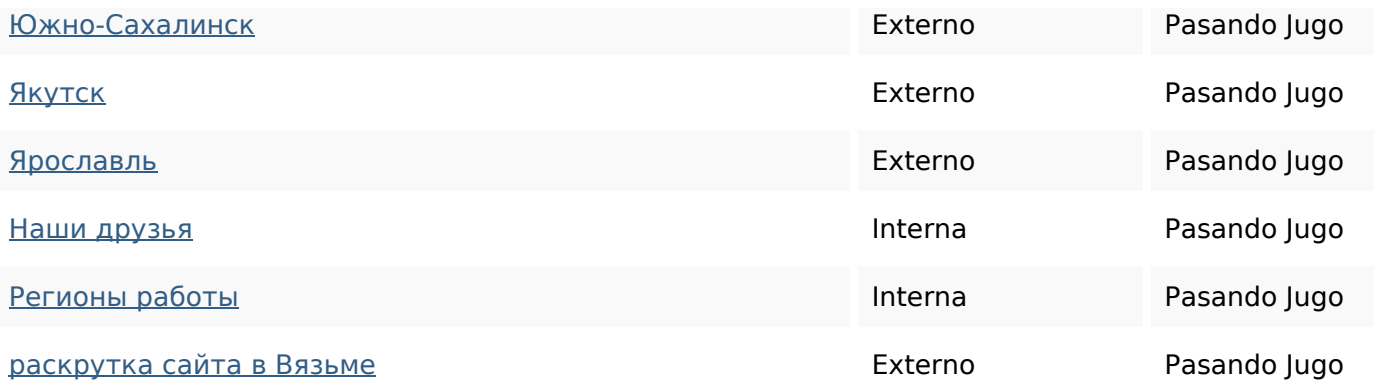

## **Palabras Clave SEO**

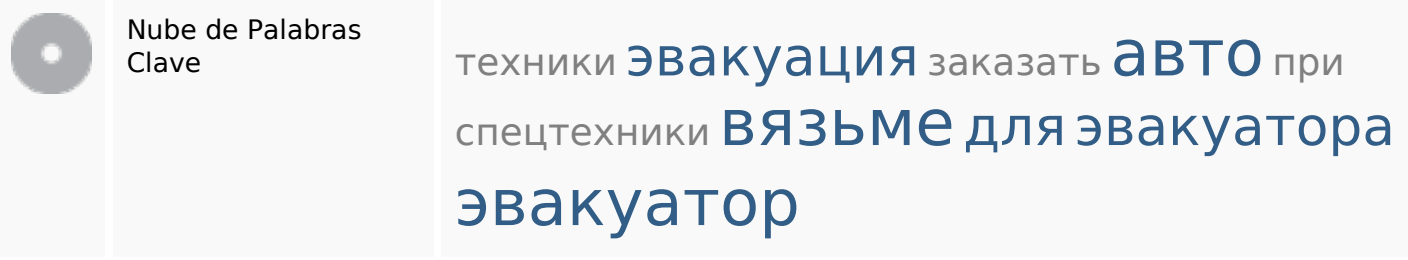

### **Consistencia de las Palabras Clave**

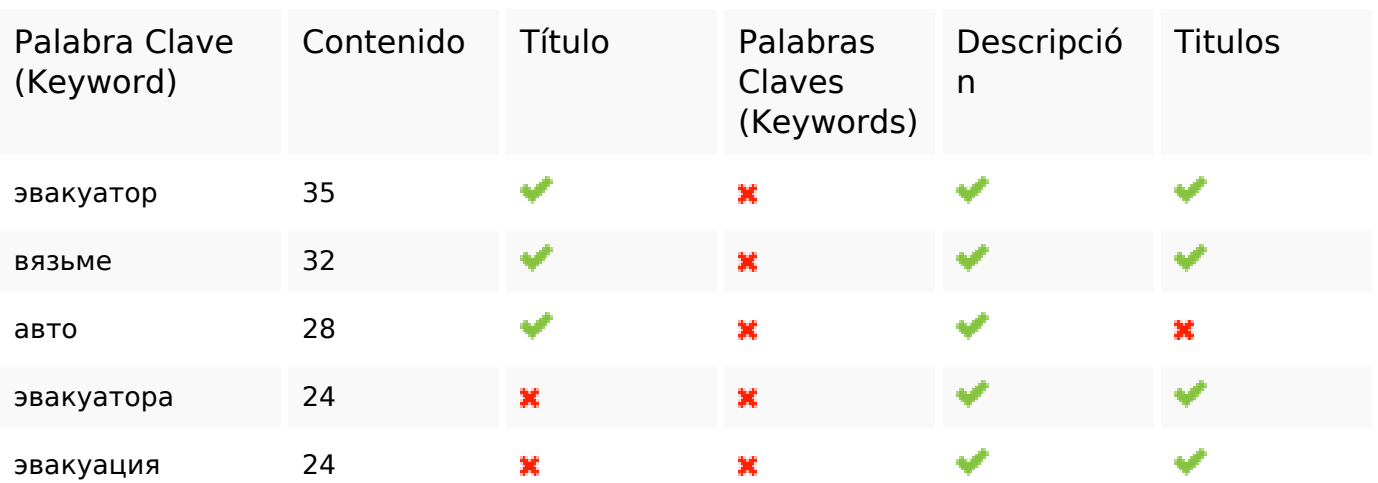

## **Usabilidad**

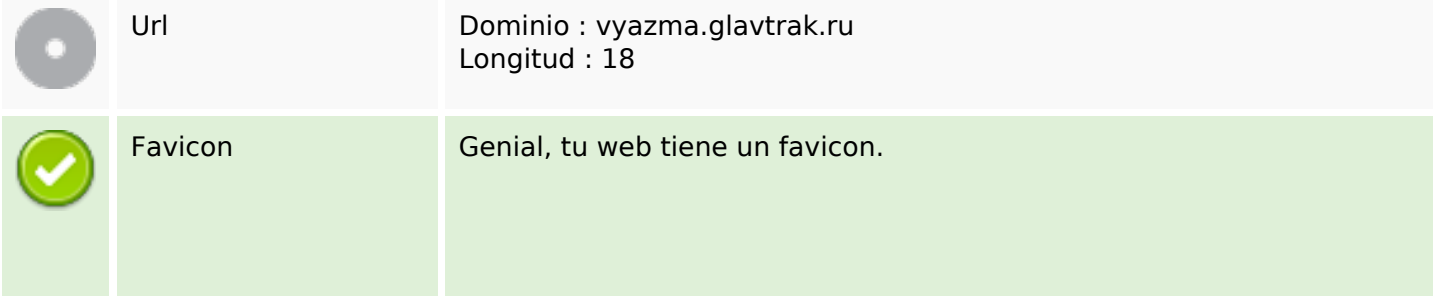

### **Usabilidad**

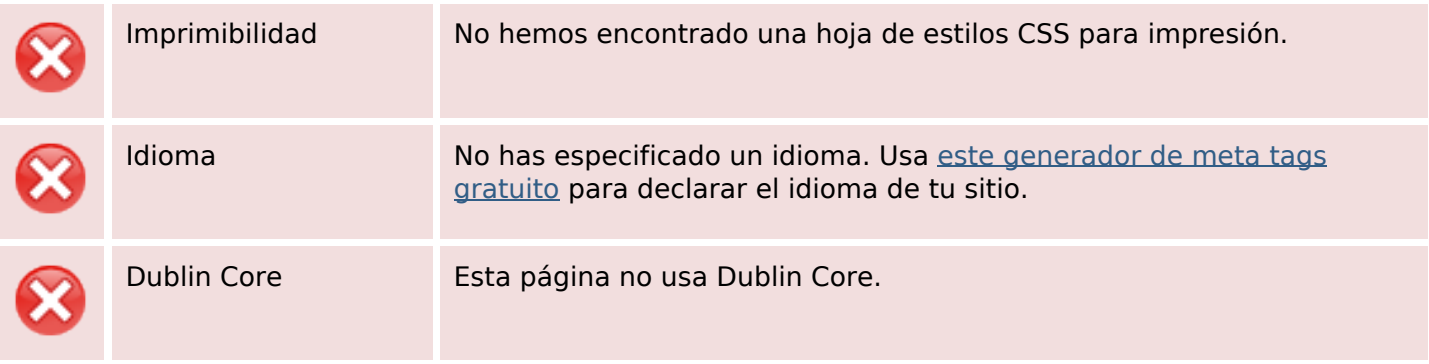

#### **Documento**

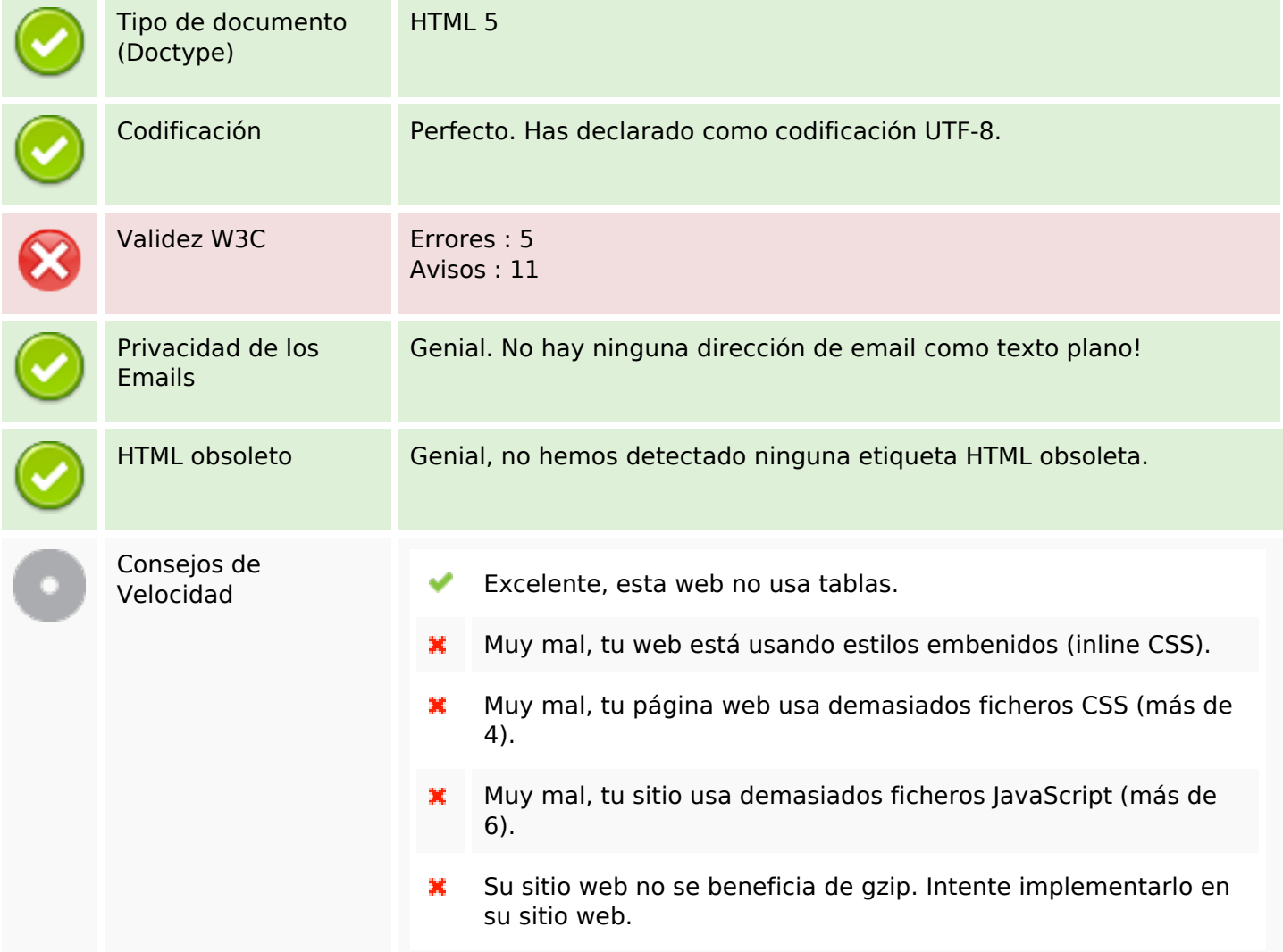

#### **Movil**

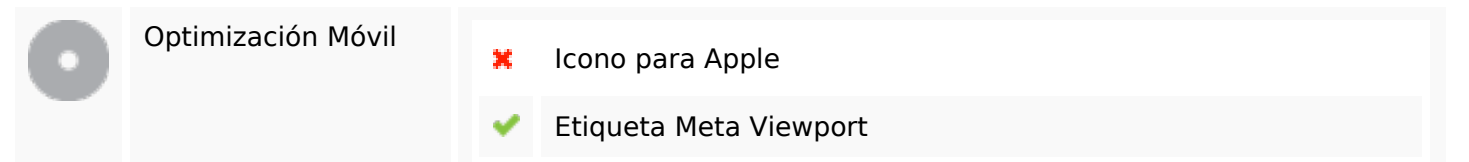

#### **Movil**

Contenido Flash

✔

# **Optimización**

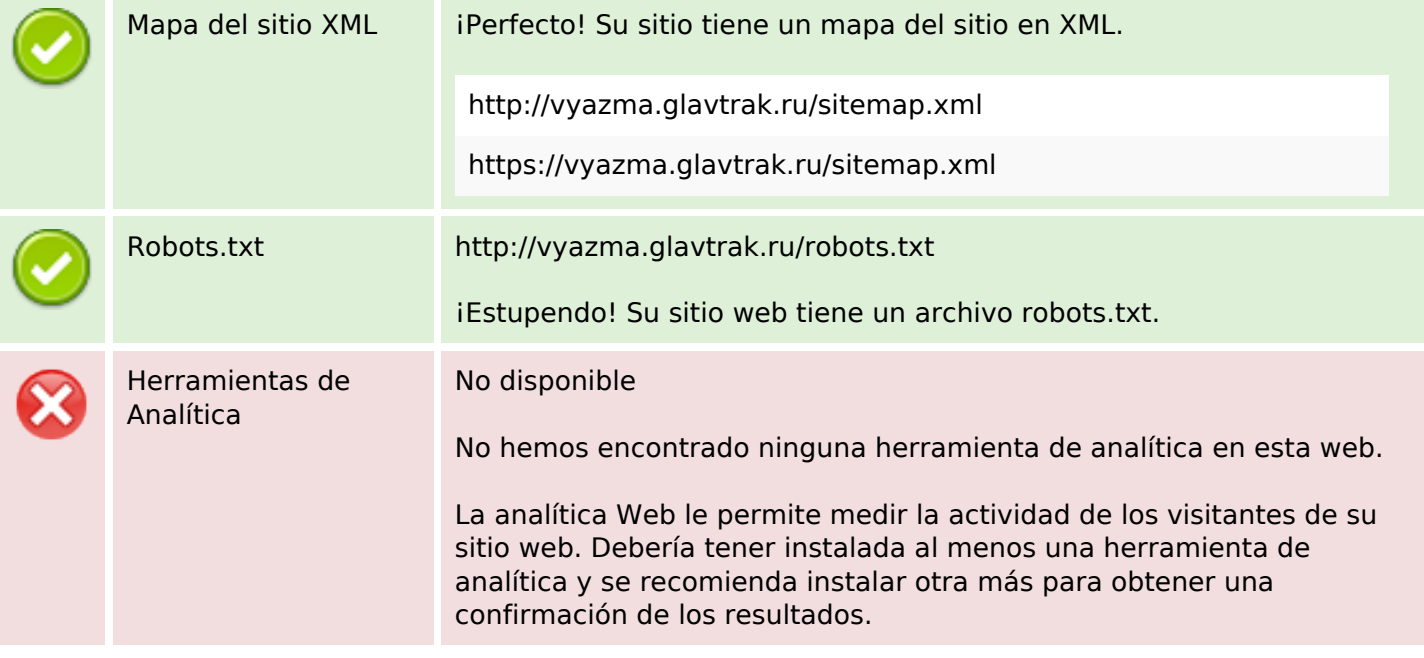